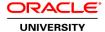

## **R12.2 Oracle Applications System Administrator Fundamentals**

**Duration:** 5 Days

What you will learn

This course is for customers implementing R12, R12.1 and R12.2

In this intensive course, you'll learn the concepts and functions that are critical to the System Administrator role. This includes managing security, managing concurrent processing, monitoring your system using Oracle Applications Manager, SOA and web services for system administration, and other related topics.

Learn To:

Set up and administer security-related features.

Monitor Oracle E-Business Suite activities using OAM.

Understand the fundamentals of Oracle Workflow, including its setup.

Configure flexfields and understand how they are used by Oracle E-Business Suite.

Set up and manage profile options, printers, personalizations, and other features.

Describe service-oriented architecture (SOA) and manage service life cycle activities.

Benefits to You

Better understand how to effectively control security, monitor your system, and handle day-to-day system administrator tasks for Oracle E-Business Suite applications, so that your organization can more rapidly realize the full value of Oracle E-Business Suite.

**Build a Foundation** 

The System Administrator Fundamentals course gives you the foundation to effectively control security and ensure smooth operations for an E-Business Suite installation. Demonstrations and hands-on activities reinforce the fundamental concepts of configuring an Oracle E-Business Suite, as well as handling day-to-day system administrator tasks.

**Audience** 

**Application Developers** 

Functional Implementer Support Engineer Technical Administrator

**Course Objectives** 

Describe Oracle Workflow

Understand concurrent processing

Describe diagnostics and troubleshooting tools for Oracle E-Business Suite

Define profile option values

Set up auditing

Set up printing

Manage Folders

Implement function security

Implement Oracle User Management

Implement flexfields

Manage the Oracle E-Business Suite with Oracle Applications Manager

## **Course Topics**

## **Oracle E-Business Suite System Administrative Responsibilities**

System Administrative Responsibilities
System Administration Responsibility
System Administrator Responsibility
Functional Administrator and Functional Developer Responsibility
Integrated SOA Gateway Responsibility

## **Oracle E-Business Suite Security**

Successive Layers of Access Control Function Security Data Security Role Based Access Control (RBAC) Delegated Administration Simplified User Management

## **Function Security**

Users Custom Applications Menus

## Responsibilities

**Functions** 

## **Data Security**

Objects

Grants

Permissions and Permission Sets

**Data Security Policies** 

## **Oracle User Management**

Access Control Model

**RBAC** 

**Delegated Administration** 

Self-Service and Approval features

## **Concurrent Programs and Requests**

Lifecycle of a Concurrent Request

Managing Concurrent Requests

Request Sets

Viewing Request Output

**Defining a Custom Concurrent Program** 

## **Administering Concurrent Managers**

Generic Service Management (GSM)

**Concurrent Managers** 

Concurrent Manager Workshifts

**Conflict Domains** 

**Internal Concurrent Managers** 

**Internal Monitors** 

**Transaction Managers** 

Parallel Concurrent Processing

## **Oracle Applications Manager (OAM)**

Benefits of Oracle Applications Manager

**OAM Dashboard** 

**OAM Site Map** 

System Monitoring

Diagnostic Tools in OAM

Support Cart

## **Profile Options**

Personal Profile Values

System Profile Values

Profile Hierarchy Levels

**Profile Categories** 

## **Oracle Workflow**

**Business Processes** 

System Integration with Oracle Workflow

Workflow Architecture

Workflow Engine

Workflow Builder

Notofication System Workflow Manager Directory Services

## **SOA and Web Services**

SOA in Oracle E-Business Suite
Integrated SOA Gateway
Generating SOAP Services
Deploying SOAP Services
Deploying REST Services
Searching SOAP Messages
Service Invocation Framework (SIF)
Purging SOAP Messages, Audits, and Logs

# **Auditing System Resources**

Auditing User Activity
Signon Audit

#### **Printers**

Printer Components
Printing with the Pasta printing feature
Using Pasta with Oracle XML Publisher

## **Flexfields**

Key Flexfields
Descriptive Flexfields
Value Sets
Validation of Flexfield Segment Values

#### **Personalizations**

Overview of Personalizations
Oracle Forms Personalizations
OA Framework Personalizations
User Personalizations
Personalizations vs. Extensions